Programación concurrente

Master de Computación

*I Conceptos y recursos para la programación concurrente:*

 **I.6 Sincronización basada en memoria compartida.**

**J.M. Drake M. Aldea**

#### **Procesos concurrentes y memoria compartida.**

- Si los diferentes procesos de un programa concurrente tienen acceso a **variables globales** o **secciones de memoria compartidas**, la transferencia de datos a través de ella es una vía habitual de comunicación y sincronización entre ellos.
- Las primitivas para programación concurrente basada en memoria compartida resuelven los problemas de sincronización entre procesos y de exclusión mutua utilizando la **semántica de acceso a memoria compartida**.
- En esta familias de primitivas, la semántica de las sentencias hace referencia a la exclusión mutua, y la implementación de la sincronización entre procesos se hace de forma indirecta.

#### **Mecanismos basados en memoria compartida**

- **Semáforos:** Son componentes pasivos de bajo nivel de abstracción que sirven para arbitrar el acceso a un recurso compartido.
- **Secciones críticas**: Son mecanismos de nivel medio de abstracción orientados a su utilización en el contexto de un lenguaje de programación y que permiten la ejecución de un bloque de sentencias de forma segura.
- **Monitores**: Son módulos de alto nivel de abstracción que sirven para arbitrar el acceso a un recurso compartido.

#### **Definición de semáforo.**

- Un semáforo es un **tipo de datos**.
- Como cualquier tipo de datos, queda definido por: Conjunto de **valores** que se le pueden asignar.
	- Conjunto de **operaciones** que se le pueden aplicar.
- Un semáforo tiene asociada una **lista de procesos**, en la que se incluyen los procesos suspendidos a la espera de su cambio de estado.

#### **Valores de un semáforo.**

- En función del rango de valores que puede tomar, los semáforos se clasifican en:
	- Semáforos **binarios**: Pueden tomar solo los valores 0 y 1.

var mutex: **BinSemaphore**;

 Semáforos **contadores**: Puede tomar cualquier valor Natural (entero no negativo).

5

var escribiendo: **Semaphore**;

- Un semáforo con el valor **0** representa un **semáforo cerrado**, y con un valor **mayor que cero** representa un **semáforo abierto**.
- Mas adelante demostraremos que un semáforo contador se puede implementar utilizando semáforos Binarios.
- Los sistemas suelen ofrecer como componente primitivo semáforos contadores, y su uso, lo convierte de hecho en semáforo binario.

ProCon'12: I.6: Sincronización basada en memoria compartida J.M. Drake, M. Aldea

#### • Un semáforo

#### **var** p: **semaphore**;

#### admite dos **operaciones seguras**:

- **wait**(p): Si el semáforo no es nulo (abierto) decrementa en uno el valor del semáforo. Si el valor del semáforo es nulo (cerrado), el thread que lo ejecuta se suspende y se encola en la lista de procesos en espera del semáforo.
	- **signal**(p): Si hay algún proceso en la lista de procesos del semáforo, activa uno de ellos para que ejecute la sentencia que sigue al wait que lo suspendió. Si no hay procesos en espera en la lista incrementa en 1 el valor del semáforo.

• Un semáforo

**var** p: **semaphore**;

admite una **operación no segura**:

 **initial(p, Valor\_inicial)**: Asigna al semáforo p el valor inicial que se pasa como argumento.

• Esta operación es no segura y por tanto debe ser ejecutada en una fase del programa en la que se tenga asegurada que se ejecuta sin posibilidad de concurrencia con otra operación sobre el mismo semáforo.

- Pseudocódigo de la operación: **wait**(p); if  $p>0$ **then** p:= p-1; **else** Suspende el proceso y lo encola en la lista del semáforo.
- Está **protegida contra expulsión** entre el chequeo del valor del semáforo y la asignación del nuevo valor o la suspensión.
- El nombre de la operación **wait es equívoco**. En contra de su significado semántico natural, su ejecución a veces provoca una suspensión pero en otros caso no implica ninguna suspensión.

## **Operación signal.**

- Pseudocódigo de la operación: **signal**(p); **if** Hay algún proceso en la lista del semáforo **then** Activa uno de ellos **else** p:= p+1;
- Está **protegida contra expulsión** entre la comprobación de si hay proceso bloqueado y la activación o asignación.
- La ejecución de la operación signal(p) nunca provoca una suspensión del thread que lo ejecuta.
- Si hay varios procesos en la lista del semáforo, la operación signal solo activa uno de ellos
	- se elige de acuerdo con un criterio propio de la implementación (FIFO, LIFO, Prioridad, etc.).

**Ejemplo: Exclusión mutua.**

```
program Exclusion_Mutua;
    var mutex: binsemaphore;
     process type Proceso;
     begin
       repeat
             wait(mutex);
                (* Código de la sección crítica *)
             signal(mutex);
       forever;
     end;
var p, q, r: Proceso;
begin
   initial(mutex,1);
   cobegin p; q; r; coend;
end;
```
10 ProCon'12: I.6: Sincronización basada en memoria compartida J.M. Drake, M. Aldea

## **Ejemplo: Sincronización productor-consumidor (mal)**

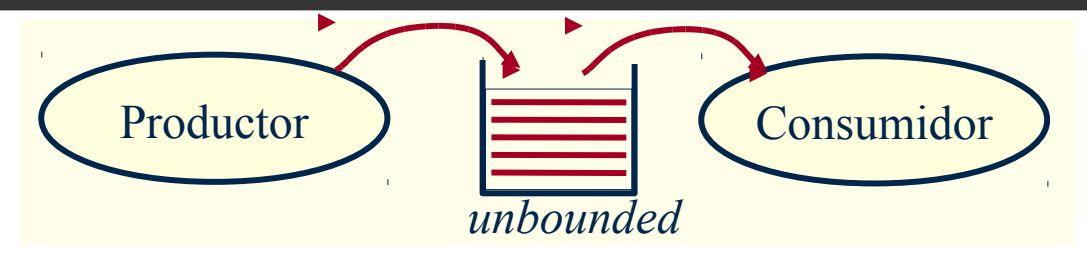

**var** datoDisponible: **Semaphore**:= 0;

```
 process Productor; process Consumidor;
 var dato: Tipo_Dato; var dato: Tipo_Dato;
 begin begin
  repeat repeat
   signal(datoDisponible); consume(dato);
   forever; forever;
 end: end;
```

```
 produceDato(var dato); wait(datoDisponible);
dejaDato(dato); the interval default of the interval default of the interval default of the interval default of the interval default of the interval default of the interval default of the interval default of the interval
```
#### **Ejemplo: Sincronización productor-consumidor (bien)**

```
datoDisponible: Semaphore:=0;
mutex: BinSemaphore:=1;
```
**process type** Productor; **process type** Consumidor; **var** dato:Tipo Dato; **var** dato:Tipo Dato; **begin begin repeat repeat repeat wait**(mutex); **wait**(mutex); dejaDato(dato); dato:=tomaDato; **signal**(mutex); **signal**(mutex); signal(datoDisponible); consume(dato); **forever**; **forever**; **end**; **end**;

dato:=Produce Dato; **wait**(datoDisponible);

## **Productor consumidor con buffer limitado (1).**

```
program Productor Consumidor;
const LONG_BUFFER = 5;
type Tipo_Dat= ....;
var datoDisponible:Semaphore;
     hueco:Semaphore;
     mutex: BinSemaphore;
     buffer: record datos:array[0..LONG_BUFFER-1]of Tipo_Dato;
                  nextIn, nextOut: Natural:=0; end;
```
**begin begin**

```
procedure dejaDato(d:Tipo_Dat); procedure tomaDato(d:Tipo_Dat);
  buffer.dato[buffer.nextIn]:=D; d:=buffer.dato[buffer.nextOut];
  buffer.nextIn:=(buffer.nextIn+1) buffer.nextOut:= (buffer.nextOut+1)
      mod LONG_BUFFER; mod LONG_BUFFER;
end; end;
```
# **Productor consumidor con buffer limitado (2).**

 **process** productor; **process** consumidor; **var** dato:Tipo Dat; **var** dato: Tipo Dat; **begin begin repea**t **repeat wait**(hueco); **wait**(mutex); **wait**(mutex); tomaDato(dato); dejaDato(dato); **signal**(mutex); **signal**(mutex); **signal**(hueco); **signal**(datoDisponible); **Consume(dato)**; **forever**; **forever**;  **end**; **end**;

dato:=produceDato; **wait**(datoDiponible);

#### **begin**

**initial**(mutex,1); **initial**(hueco, LONG\_BUFFER); **initial**(datoDisponible,0);  **cobegin** productor; consumidor; **coend**; **end**.

## **Implementación de semáforos contadores con binarios**

```
type SemCont = record
       mutex, espera: BinSemaphore;
       cuenta: Natural;
end;
procedure initialCont(var s:SemCont, v:Natural);
begin initial(s.mutex, 1); v.cuenta: = v;
     if (v=0) then initial(s.espera,0) else initial(s.espera,1);
end;
procedure waitCont(var s:SemGral); procedure signalCont(var s:SemCont);
begin begin
  wait(s.espera); wait(s.mutex)
 wait(s.mutex); s.cuenta:= s.cuenta +1;
  s.cuenta:= s.cuenta – 1; if (s.cuenta=1) then signal(s.espera);
  if (s.cuenta>0) then signal(s.espera); signal(s.mutex);
 signal(s.mutex); end;
end;
```
#### **Cena de filósofos chinos (1)**

```
program Cena_filósofos_chinos;
const N = 5;
var palillo: array [1..N] of BinSemaphore;
    sillasLibres: Semaphore;
```

```
process type TipoFilosofo(nombre: Integer); begin ... end;
var filosofo: array [1..N] of TipoFilosofo;
```
i: Integer;

```
begin
  for i:=1 to N do initial(palillo[I],1);
   initial(sillasLibres,N-1);
   cobegin for i:=1 to N do filosofo[I](I); coend;
end.
```
## **Cena de filósofos chinos (2)**

#### **process type** TipoFilosofo(nombre: Natural);

derecho=nombre;

```
 izquierdo=nombre mod (N+1);
```
#### **begin**

#### **repeat**

 sleep(Random(5)); *-- Está pensando* **wait**(sillaslibres); **wait**(palillo[derecho]); **wait**(palillo[izquierdo]); sleep(Random(5)); *-- Está comiendo* **signal**(palillo[derecho]); **signal**(palillo[izquierdo]); **signal**(pillasLibres); **forever**

#### **end;**

## **Implementación de los semáforos.**

La clave para implementar semáforos es disponer de un mecanismo(lock y unlock) que permita garantizar las secciones críticas de las primitivas wait y signal.

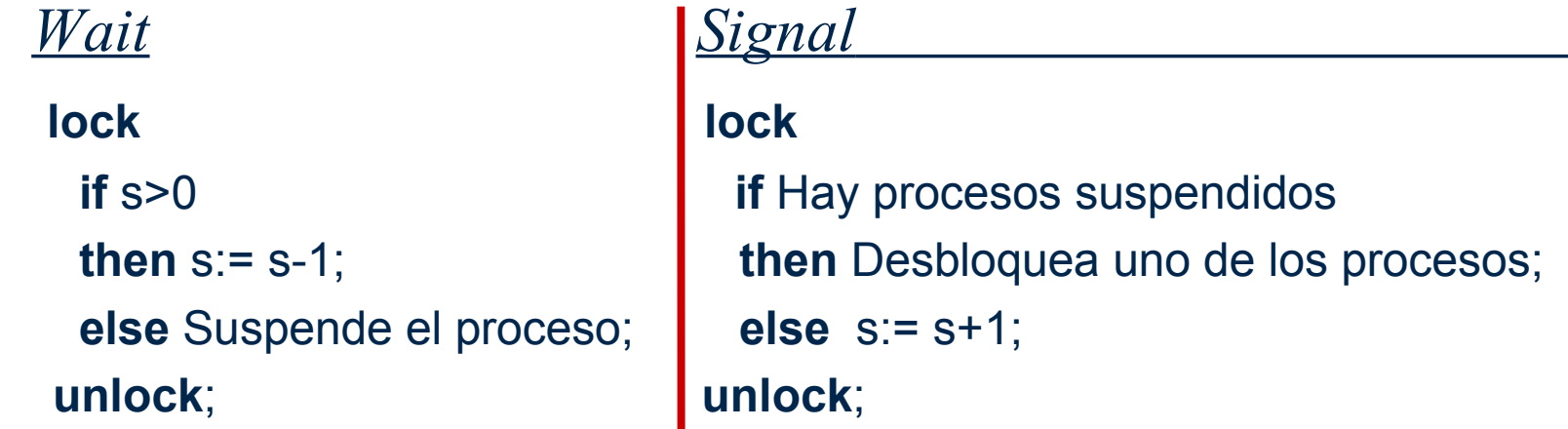

- Alternativas para implementarlos mecanismos **lock** y **unlock**:
	- Inhibición de la interrupciones de planificación.
	- Utilizar las instrucciones especiales "Test and Set" (TAS) de que están dotadas algunas CPUs.

19 ProCon'12: I.6: Sincronización basada en memoria compartida J.M. Drake, M. Aldea

#### **Crítica de los semáforos.**

- Ventajas de los semáforos:
	- Resuelven todos los problemas que presenta la concurrencia.
	- **E** Estructuras pasivas muy simples.
	- Fáciles de comprender.
	- Implementación muy eficiente.
- Peligros de los semáforos:
	- Son de muy bajo nivel y un simple olvido o cambio de orden conducen a bloqueos.
	- Requieren que la gestión de un semáforo se distribuya por todo el código. La depuración de los errores en su gestión es muy difícil.
- Los semáforos son los componentes básicos sobre los que se pueden construir otros mecanismos de sincronización.

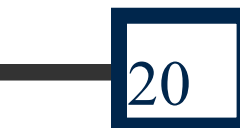

## **Declaración de una región crítica.**

- La definición de una región crítica implica la declaración de dos elementos:
	- Variable compartida respecto de la que se definirán regiones críticas: **var** registro: **shared** Tipo\_Registro;
	- Cada bloque de código que se requiere que se ejecute en régimen de exclusión mutua (regiones críticas).

**region** registro **do** Bloque de código;

- Un proceso que trata de ejecutar una región crítica, compite con otros procesos que también lo intentan:
	- Si gana el acceso ejecuta su bloque en régimen exclusivo.
	- Si pierde el acceso se encola en la lista asociada a la variable compartida y se suspende a la espera de que la región crítica quede libre.
- Regiones críticas relativas a variables compartidas diferentes se pueden ejecutar concurrentemente.

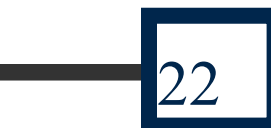

# **Parque público con regiones críticas**

```
program Control_Parque_Publico;
  var cuenta: shared Natural;
process type Torno;
  var visitante:Natural;
begin
  for visitante :=1 to 20 do 
   region cuenta do cuenta:=cuenta+1;
  end;
var torno_1, torno_2: Torno;
begin
  region cuenta do cuenta:=0;
  cobegin torno_1, torno_2; coend;
  region cuenta do writeln(cuenta); -- Aquí ya no hay concurrencia
```
**end**;

### **Regiones críticas condicionales.**

- Las **regiones críticas condicionales** se definen en función de dos componentes:
	- Declarar una variable compartida
		- **var** variable: **shared** TipoVariable;
	- Declaración del bloque crítico **region** variable **when** expresión\_Booleana **do** Bloque\_de\_Sentencias;

# • **Semántica:**

- El proceso que ejecuta la región crítica debe obtener el acceso exclusivo a la variable compartida.
- Sin liberar el acceso exclusivo se evalúa la expresión booleana:
	- Si resulta True: Se ejecuta el código del bloque.
	- Si resulta False: El proceso libera la exclusividad y queda suspendido.
- Cuando un proceso concluye la ejecución del bloque protegido, libera el acceso a la variable y se da acceso a otro proceso de la lista de espera de la variable (que volverá a evaluar la expresión booleana).

**Ejemplo: Productor-Consumidor con buffer finito (1).**

```
program Productor_consumidor;
 const LONG BUFFER = 5;
 type TipoData = ........
  TipoBuffer = record dato: array [1..LONG_BUFFER] of TipoDato;
                        nextIn, nextOut, cuenta: Integer;
               end;
  var buffer : shared TipoBuffer;
  process Productor begin ... end;
   process Consumidor; begin ... end;
begin
   region buffer do begin
      buffer.nextIn:=1; buffer.nextOut:=1; buffer.cuenta:=0;
   end;
   cobegin Productor; Consumidor; coend;
end.
```
**Ejemplo: Productor-Consumidor con buffer finito (2).**

**process** Productor;  **var** dato: TipoDato; **begin repeat** .... *-- Produce el dato*  **region** Buffer **when** (buffer.cuenta < LONG\_BUFFER) **do begin** buffer.datos[nextin]:= dato; buffer.nextIn := (buffer.nextIn **mod** LONG\_BUFFER) +1; buffer.cuenta:= buffer.cuenta + 1; **end; forever;**

**end;**

# **Ejemplo: Productor-Consumidor con buffer finito (3).**

```
process Consumidor;
var dato: Tipo dato;
begin
  repeat
       region buffer when (buffer.cuenta>0) do begin
         buffer.datos[nextIn]:= dato;
         buffer.nextOut := (buffer.nextOut mod LONG_BUFFER) +1;
         buffer.cuenta:= buffer.cuenta - 1;
      end;
  forever
end;
```
#### **Crítica de las regiones críticas.**

- Las regiones críticas presenta un nivel de abstracción muy superior al semáforo, su uso es menos proclive al error.
- Sin embargo presenta los siguientes problemas:
	- Las sentencias relativas a una misma variable compartida están dispersas por todo el código de la aplicación, esto dificulta su mantenimiento.
	- La integridad de las variables compartidas está comprometida, ya que no hay ninguna protección sobre lo que el programador de cualquier módulo puede realizar sobre ella.
	- No son fáciles de implementar. Requieren asociar a cada variable compartida dos listas, la "lista principal" en la que esperan los procesos que tratan de acceder y la "lista de eventos" en la que se encolan los procesos que tras acceder no han satisfecho la condición de guarda.

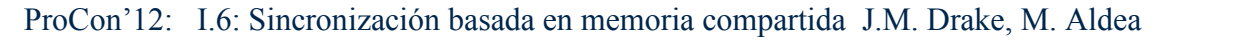

#### **Monitor**

- Son módulos que encierran los recursos o variables compartidas como componentes internos privados y ofrecen una interfaz de acceso a ellos que garantiza el régimen de exclusión mutua.
- La declaración de un monitor incluye:
	- Declaración de las constantes, variables, procedimientos y funciones que son **privados** del monitor (solo el monitor tiene visibilidad sobre ellos).
	- Declaración de los procedimientos y funciones que el monitor **exporta** y que constituyen la interfaz a través de las que los procesos acceden al monitor.
	- **Inicialización del monitor**: bloque de código que se ejecuta al ser instanciado o inicializado. Su finalidad es inicializar las variables y estructuras internas.
- El monitor garantiza el acceso al código interno en régimen de exclusión mutua. Tiene asociada una lista en la que se incluyen los procesos que al tratar de acceder al monitor son suspendidos.

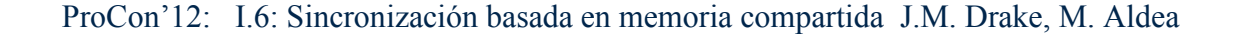

#### **monitor** Identificador;

*-- Lista de procedimientos y funciones exportadas* **export** Identificador\_procedimiento\_1; **export Identificador** procedimiento 2;

*-- Declaración de constantes, tipos y variables internas*

*-- Declaración de procedimientos y funciones*

**begin**

....

....

....

*-- Sentencias de inicialización*

**end**;

....

#### **Aspectos característicos del monitor.**

- Las estructuras de datos internas del monitor cuya finalidad es ser compartidas por múltiples procesos concurrentes, solo pueden ser inicializadas, leídas y actualizadas por código propio del monitor.
- Los únicos componentes del monitor públicos (visibles desde módulos externos) son los procedimientos y funciones exportadas.
- El monitor garantiza el acceso mutuamente exclusivo a los procedimientos y funciones de la interfaz. Si son invocados concurrentemente por varios procesos, solo la ejecución de un procedimientos del monitor es permitido. Los procesos no atendidos son suspendidos hasta que la ejecución del procedimiento atendido acabe.
- Dado que todo el código relativo a un recurso o a una variable compartida está incluido en el módulo del monitor, su mantenimiento es mas fácil y su implementación es mas eficiente.

31 ProCon'12: I.6: Sincronización basada en memoria compartida J.M. Drake, M. Aldea

#### **Variables "Condition"**

- El monitor resuelve el acceso seguro a recursos compartidos, pero no tiene las capacidades plenas de sincronización
	- **Por ello se definen las variables tipo condition** (que solo pueden declararse dentro de un monitor).

#### **var** inviables: **condition**;

■ **Valores**: No toma ningún tipo de valor, pero tiene asociada una lista de procesos suspendidos

#### **Operaciones**:

- **delay** suspende el proceso que lo ejecuta y lo incluye en la lista de una variable Condition.
- **resume** Reactiva un proceso de la lista asociada a una variable condition.
- **empty** Función que retorna True si la lista de procesos de la variable condition está vacía.

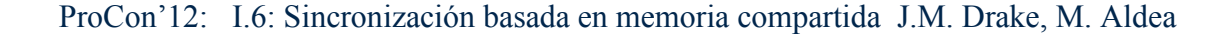

# **Operación delay.**

• Suspende el proceso que la ejecuta (que ha invocado el procedimiento del monitor en que se encuentra) y lo introduce en la cola asociada a la variableCondition.

**delay** (variableCondition) ;

- Semántica de la operación:
	- Cuando un proceso ejecuta la operación delay, se suspende **incondicionalmente**.
	- Cuando un proceso ejecuta la operación delay, se libera la capacidad de acceso que dispone el proceso.
	- En la cola de una variable condition pueden encontrarse suspendidos un número ilimitado de procesos.

# **Operación resume.**

• Ejecutada sobre una variable tipo condition, se reactiva uno de los procesos de la lista asociada a la variable.

**resume**(variableCondition);

- Semántica:
	- Si la cola de la variable está vacía, equivale a una operación null.
	- Esta operación tiene en su definición la inconsistencia de que tras su ejecución existen dos procesos activos dentro del monitor, lo que contradice su principio de de operación. Diferentes modelos del procedimiento resume, que han sido utilizados:
		- **Reactiva y Continua**: El proceso activado se pone en la cola de espera para entrar al monitor. El proceso que ha invocado resume puede seguir ejecutando dentro del monitor.
		- **Reactivación\_Inmediata**: El proceso que ha invocado resume sale del monitor. El único proceso activo dentro del monitor es el reactivado.
		- **Reactiva y espera**: El proceso que ejecuta resume se pone en la cola de espera para entrar al monitor. El proceso activado es el que tiene el acceso sobre el recurso. Cuando el proceso suspendido vuelve a entrar al monitor ejecuta la sentencia que sigue a la sentencia resume que le bloqueó.

**Implementación de un semáforo mediante monitores**

```
monitor Semaforo;
     export wait, signal, initial;
     var value: Natural;
         bloqueados: condition;
```
**procedure** initial(v:Natural); **begin** value:=v; **end**;

```
procedure wait; procedure Signal;
 begin begin
if (value=0) then l value:= value+1;
    delay(bloqueados); resume(bloqueados);
value:= value-1; end;
 end;
```

```
begin
```

```
 value:=1; (* Por defecto semáforo abierto *)
end;
```
37 ProCon'12: I.6: Sincronización basada en memoria compartida J.M. Drake, M. Aldea

#### **Productor Consumidor con buffer limitado.**

```
monitor Buffer;
 export pone, toma;
 const SIZE=5;
 var datos: array[0..SIZE-1] of TipoDato;
    cuenta:Natural;
    lleno,vacio: condition;
    nextIn,nextOut:0..SIZE-1;
procedure pone(d:Tipo Dato); procedure toma(var d:TipoDato);
begin and begin
   if (cuenta>=SIZE) then delay(lleno); if (cuenta=0) then delay(vacio);
  datos[NextIn]:= d; d:= datos[nextOut];
   cuenta:= cuenta+1; cuenta:= cuenta-1;
  nextIn:= (nextIn+1)mod SIZE; nextOut:=(nextOut+1) mod SIZE;
  resume(vacio); resume(lleno);
 end; end;
```
**begin** cuenta:=0; nextIn:=0; nextOut:=0; **end**;

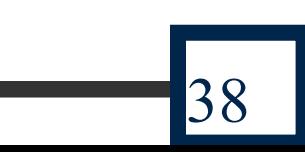

#### **Comparación entre modelos de concurrencia.**

- Utilizamos dos criterios complementarios de comparación:
	- **Poder expresivo**: Es la capacidad de la primitiva para implementar algoritmos o resolver problemas de sincronización en programas concurrentes
		- Si una primitiva tiene capacidad de implementar otra, tiene al menos su capacidad expresiva
		- Todas las primitivas que hemos estudiado tienen la misma capacidad expresiva
	- **Facilidad de uso**: Criterio subjetivo que se refiere a aspectos, tales como:
		- Como de natural es el uso de la primitiva.
		- Como de fácil es combinar la primitiva con otras sentencias del lenguaje.
		- Cuan proclive es la primitiva para que el programador cometa errores.

### **Facilidad de uso de las primitivas de sincronización.**

- La sincronización a través de Semáforos presenta la capacidad plena, Pero su facilidad de uso es muy pobre por su bajo nivel de abstracción y su gestión distribuida.
- La Invocación de Procedimientos Remotos (paso de mensajes) es de alto nivel de abstracción y de uso muy seguro, aunque presenta dos problemas:
	- Implementa los objetos pasivos con un modelo de módulo activo que no corresponde a lo que el programador espera.
	- Conduce a implementaciones ineficientes como consecuencia del gran número de cambios de contexto.
- Las Regiones Críticas se ven superadas por los monitores que presentan todas sus ventajas y ninguno de sus inconvenientes
- Los Monitores incrementan la abstracción y concentran la gestión de los datos compartidos
	- Puede considerarse innecesario introducir esta nueva primitiva cuando con los conceptos de proceso e invocación remota sería suficiente

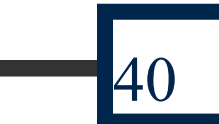